# Projeto Integrador - CAIV

API and SDK Documentation

Version: v0.0.1

Projeto Integrador - Central de Acesso a Informações aos Vulneráveis

# **PostagemController**

# **delete2**

**DELETE**

/postagem/{id}

### **Usage and SDK Samples**

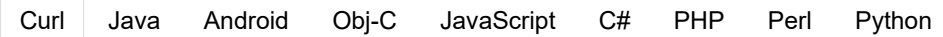

<span id="page-0-0"></span>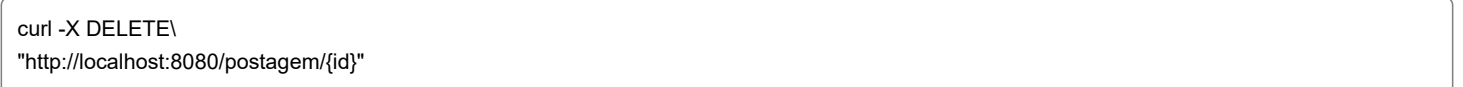

### **Parameters**

#### Path parameters

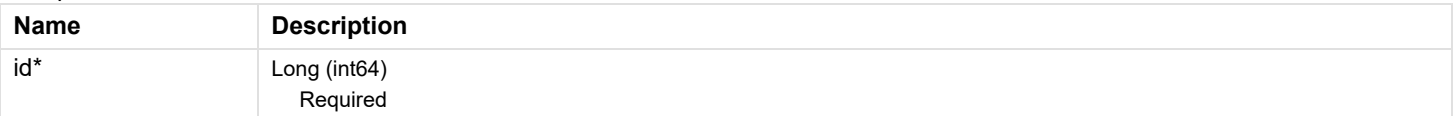

#### **Responses**

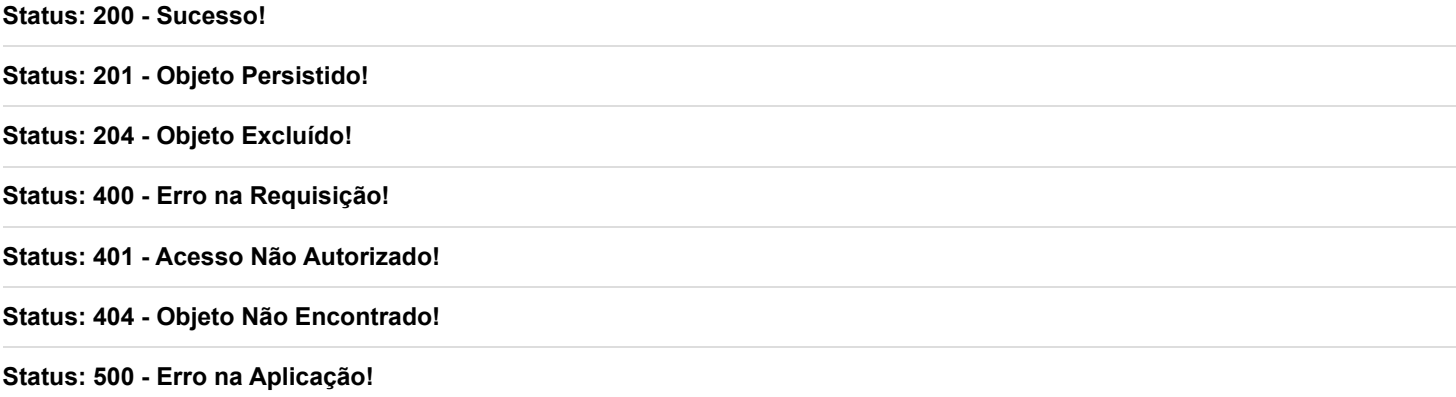

# **getAll2**

/postagem **GET**

<span id="page-1-0"></span>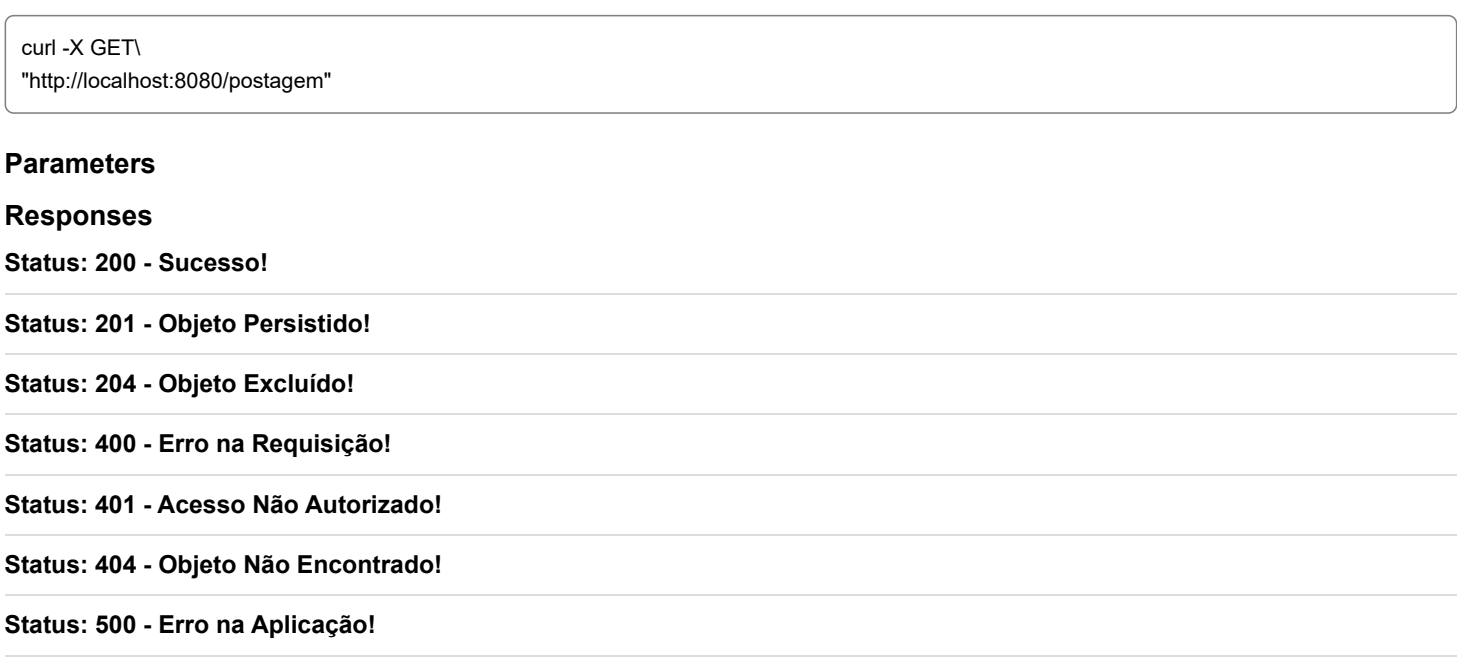

# **getById1**

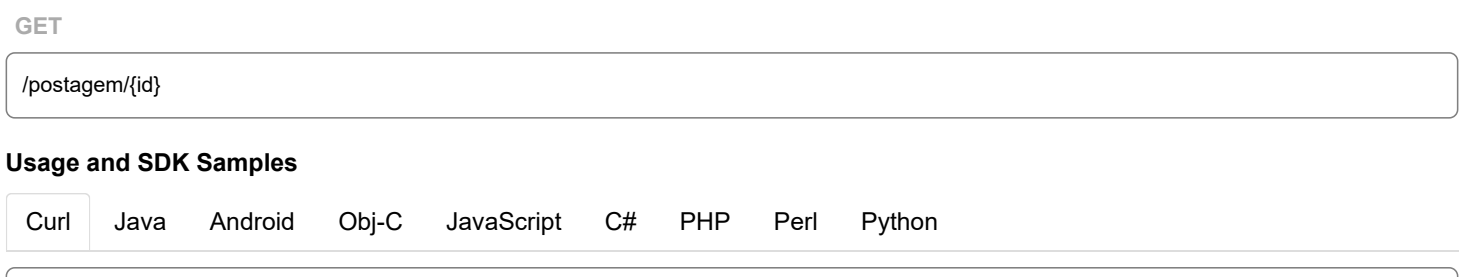

<span id="page-1-1"></span>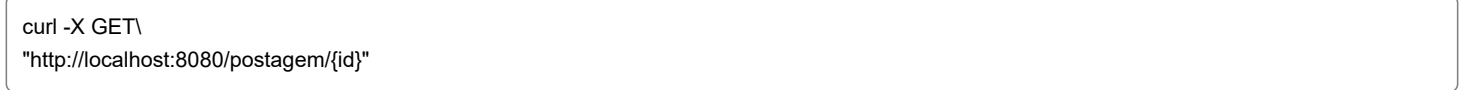

## **Parameters**

### Path parameters

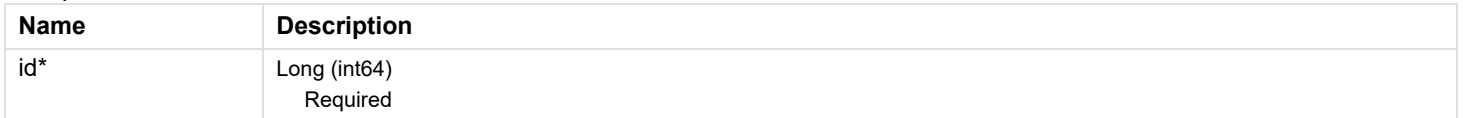

### **Responses**

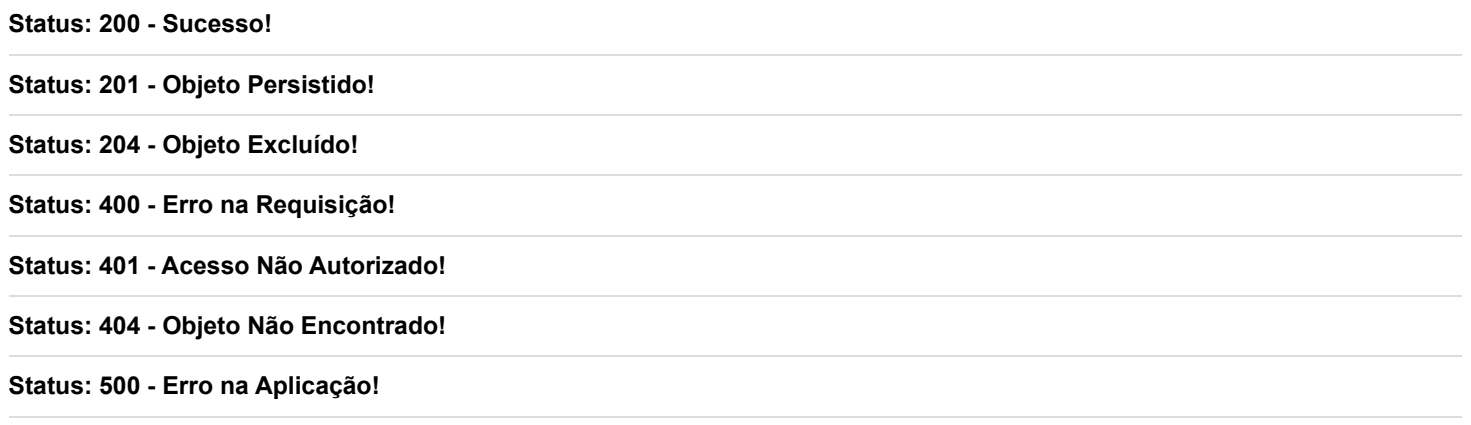

# **getByTitulo**

# <span id="page-2-0"></span>[Curl](#page-2-0) Java Android Obj-C JavaScript C# PHP Perl Python **Usage and SDK Samples Parameters** Path parameters **Name Description** titulo\* String Required **Responses Status: 200 - Sucesso! Status: 201 - Objeto Persistido! Status: 204 - Objeto Excluído! Status: 400 - Erro na Requisição! Status: 401 - Acesso Não Autorizado! Status: 404 - Objeto Não Encontrado!** /postagem/titulo/{titulo} **GET** curl -X GET\ "http://localhost:8080/postagem/titulo/{titulo}"

**Status: 500 - Erro na Aplicação!**

# **post1**

# [Curl](#page-2-1) Java Android Obj-C JavaScript C# PHP Perl Python **Usage and SDK Samples Parameters** /postagem **POST** curl -X POST\ -H "Content-Type: application/json"\ "http://localhost:8080/postagem"

<span id="page-2-1"></span>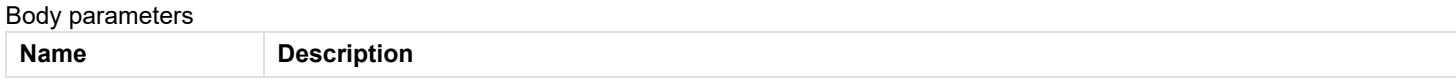

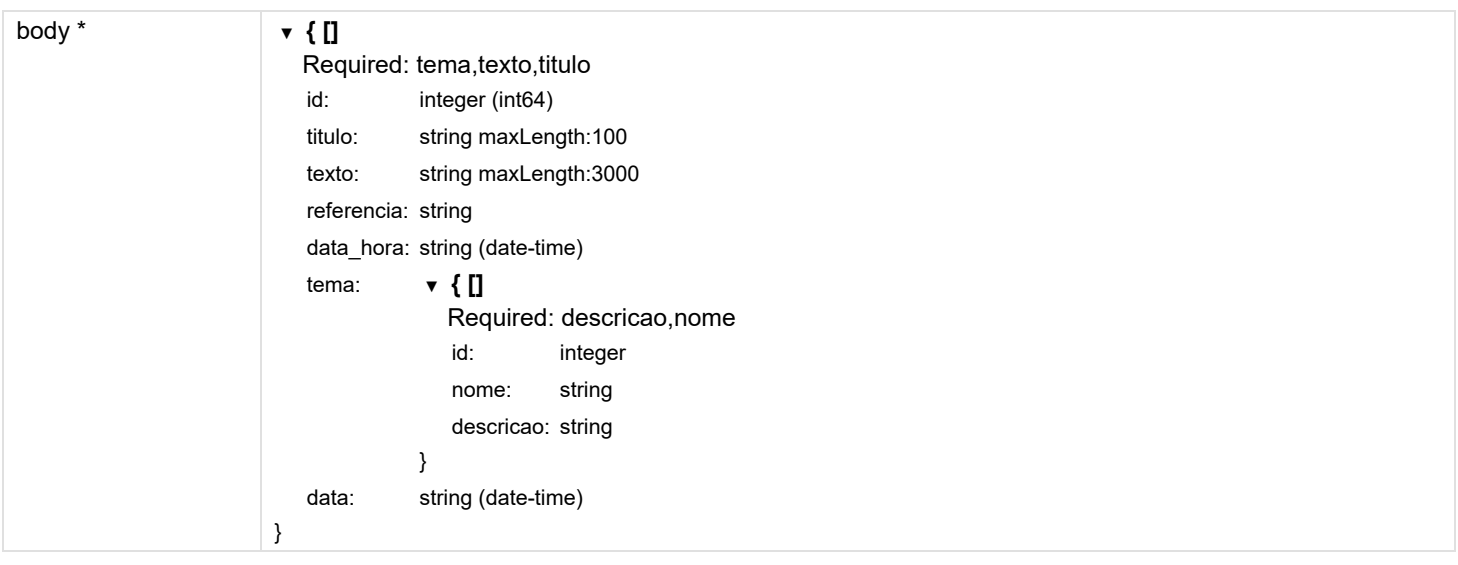

**Status: 200 - Sucesso!**

**Status: 201 - Objeto Persistido!**

**Status: 204 - Objeto Excluído!**

**Status: 400 - Erro na Requisição!**

**Status: 401 - Acesso Não Autorizado!**

**Status: 404 - Objeto Não Encontrado!**

**Status: 500 - Erro na Aplicação!**

# **put1**

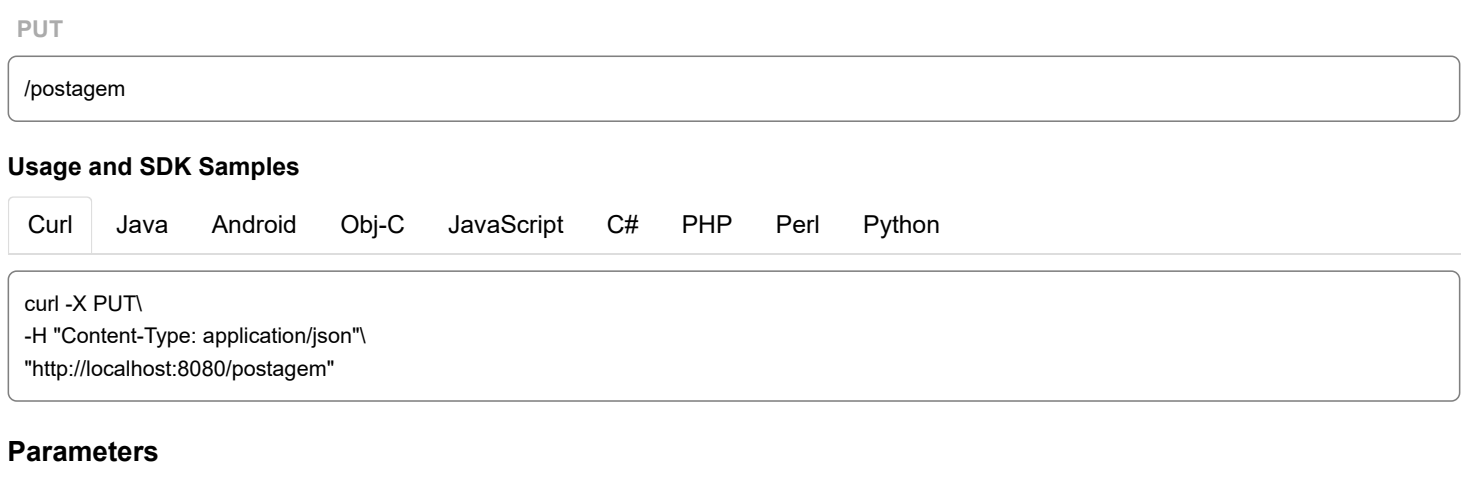

<span id="page-3-0"></span>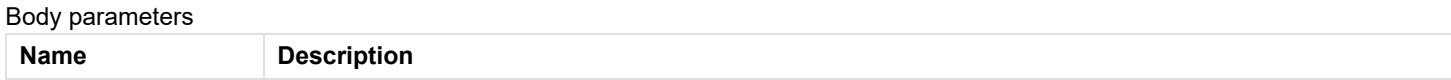

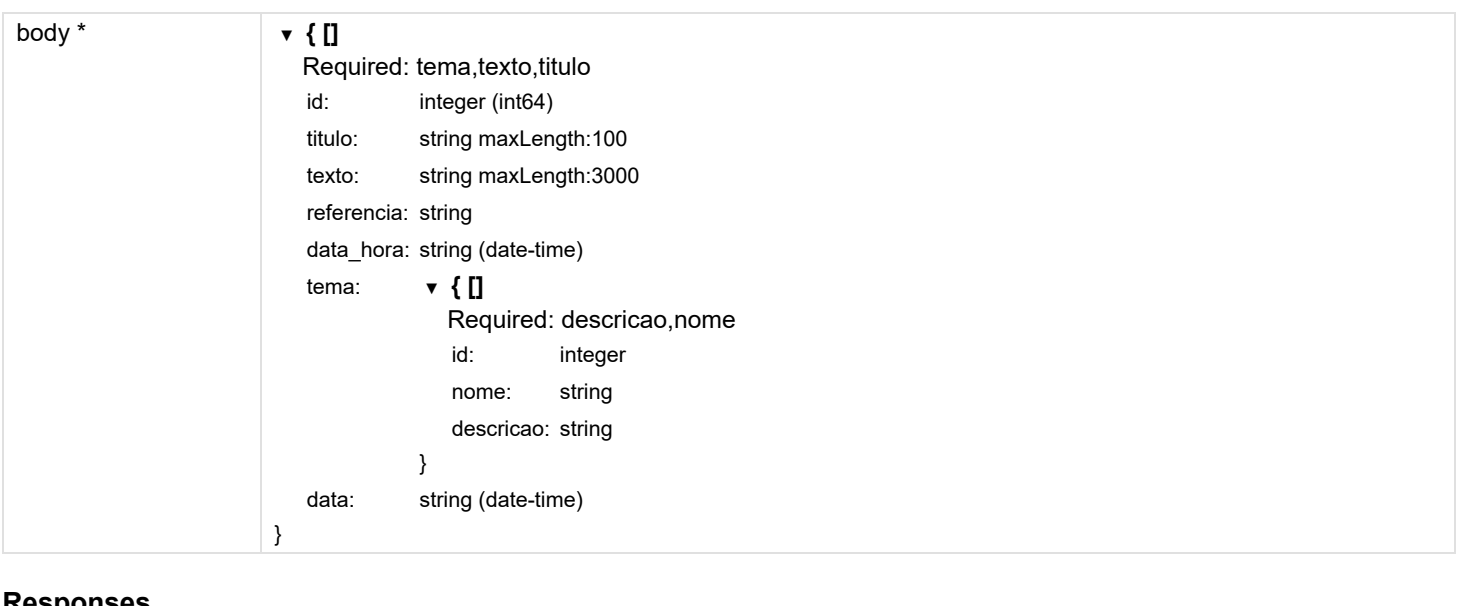

**Status: 200 - Sucesso! Status: 201 - Objeto Persistido! Status: 204 - Objeto Excluído! Status: 400 - Erro na Requisição! Status: 401 - Acesso Não Autorizado! Status: 404 - Objeto Não Encontrado! Status: 500 - Erro na Aplicação!**

# **TemaController**

# **delete1**

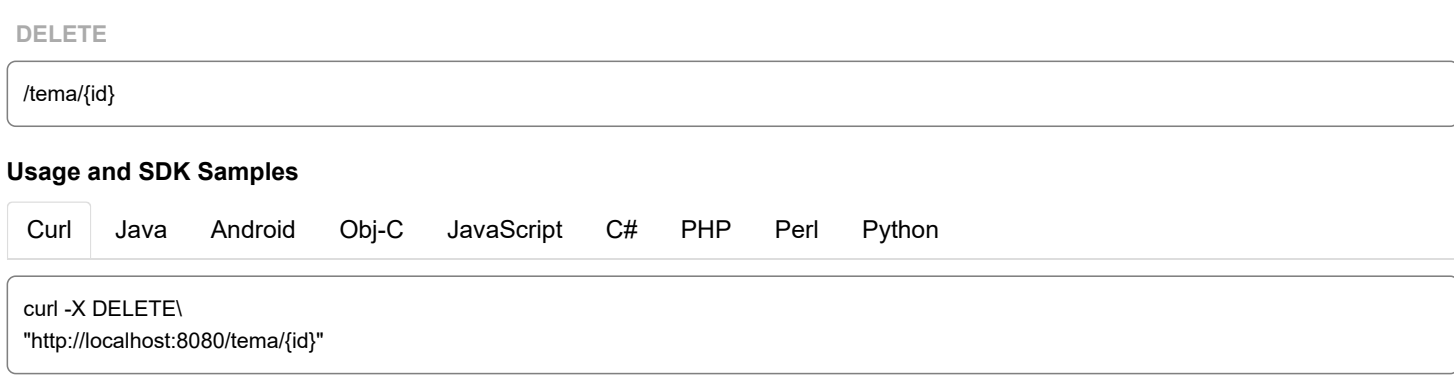

## <span id="page-4-0"></span>**Parameters**

Path parameters

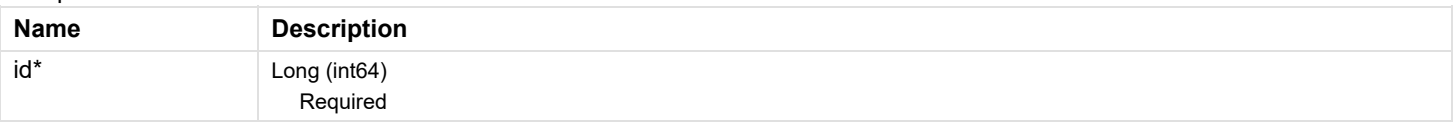

### **Responses**

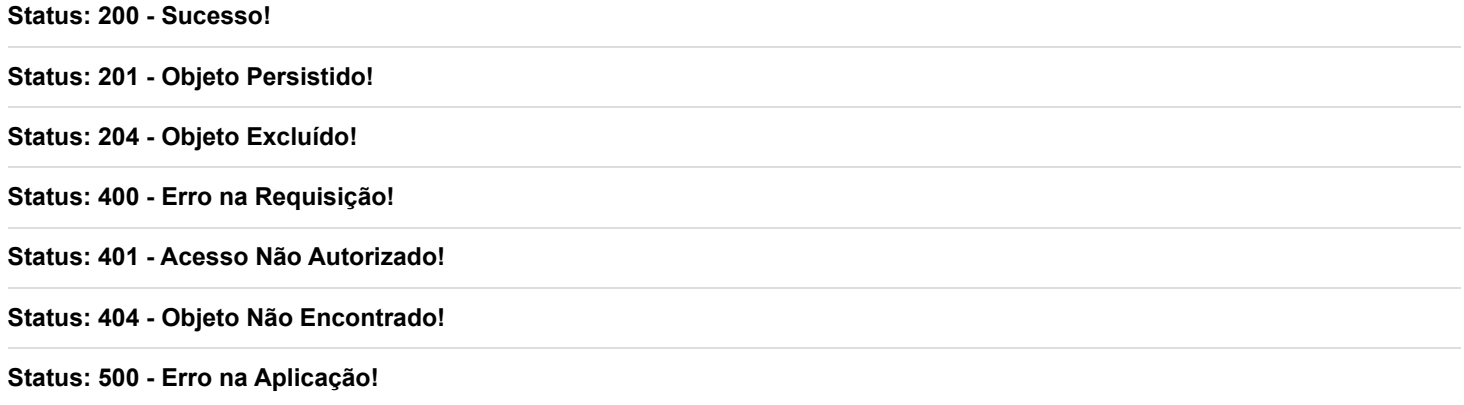

# **getAll1**

<span id="page-5-0"></span>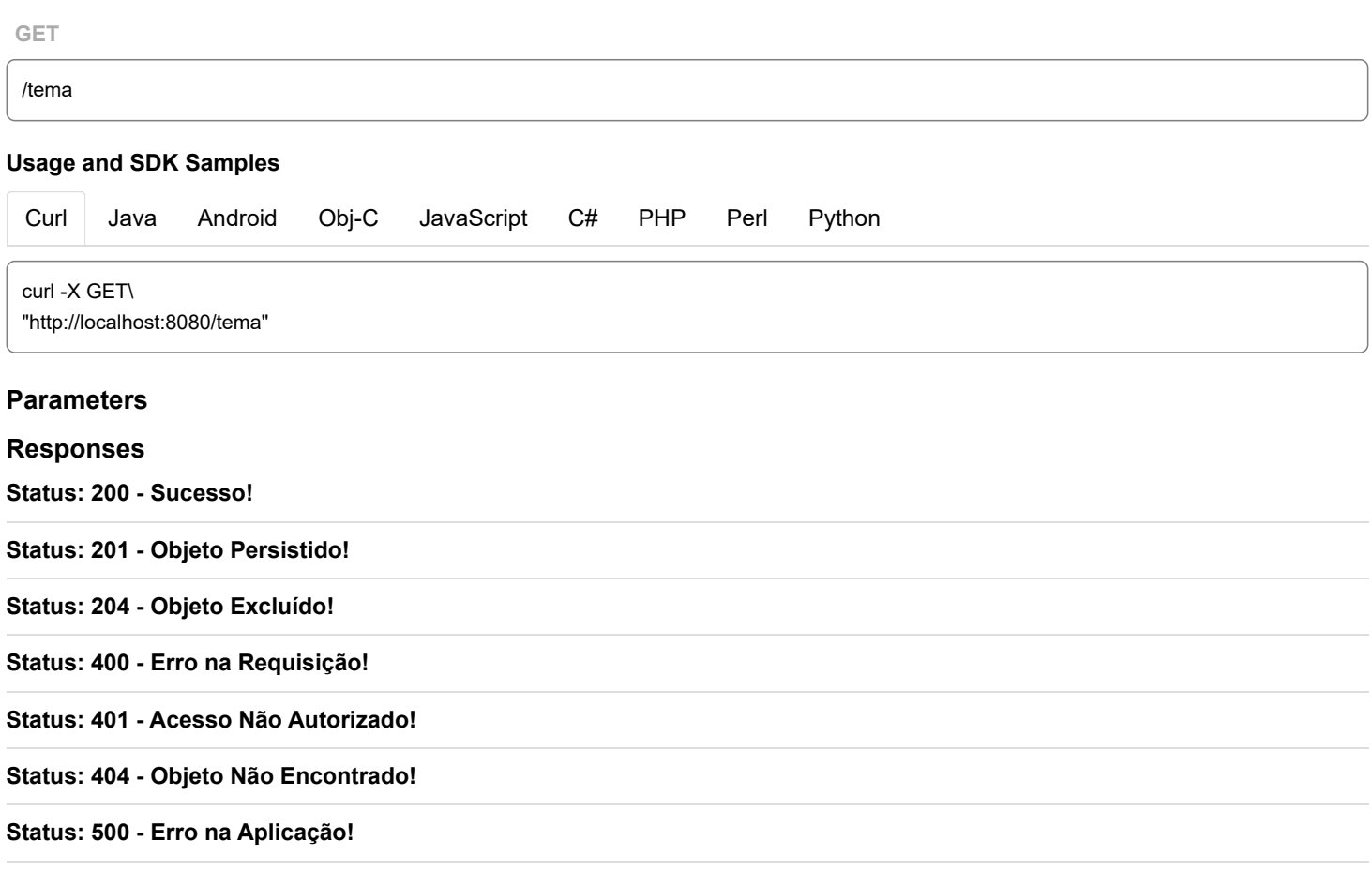

# **getById**

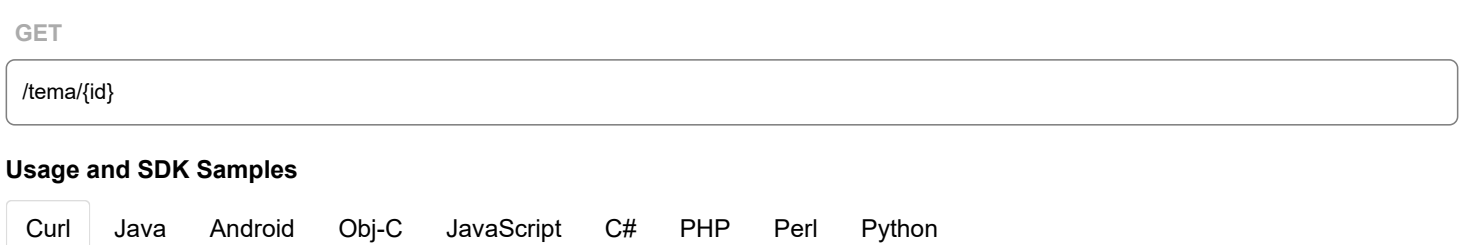

### <span id="page-6-0"></span>**Parameters**

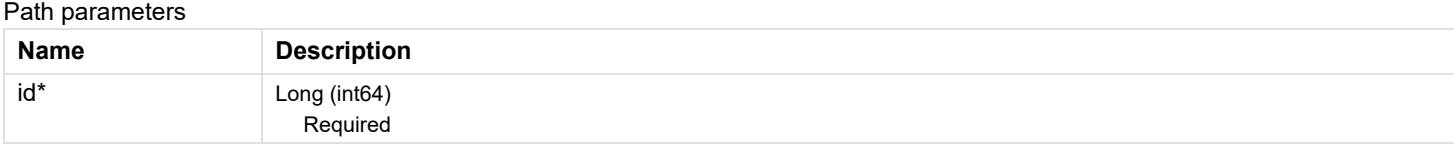

#### **Responses**

**Status: 200 - Sucesso!**

**Status: 201 - Objeto Persistido!**

**Status: 204 - Objeto Excluído!**

**Status: 400 - Erro na Requisição!**

**Status: 401 - Acesso Não Autorizado!**

**Status: 404 - Objeto Não Encontrado!**

**Status: 500 - Erro na Aplicação!**

# **getByNome**

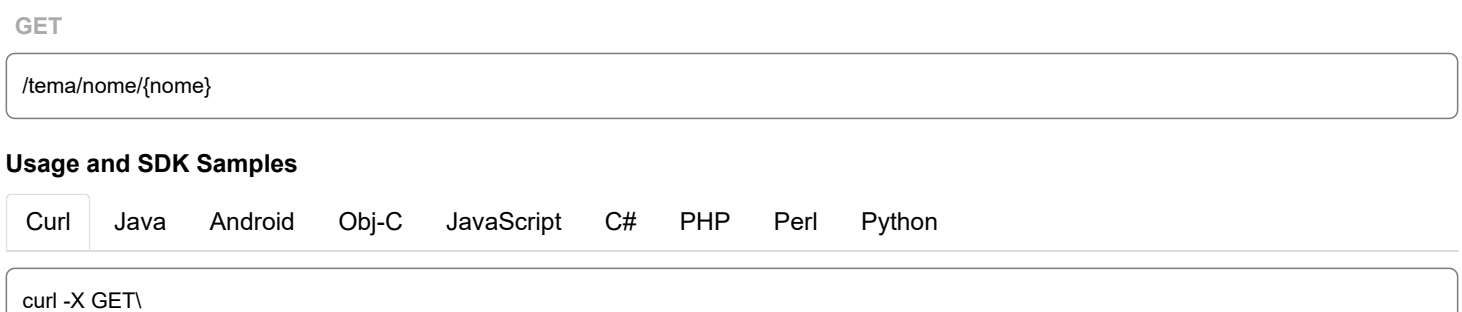

### **Parameters**

#### Path parameters

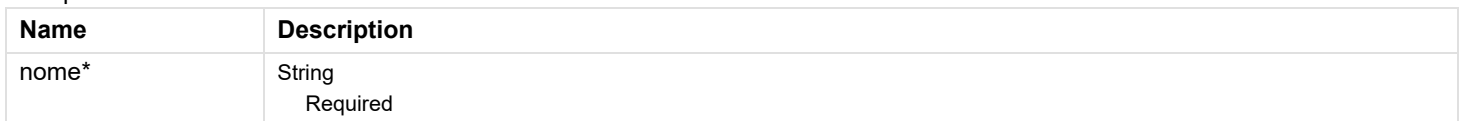

#### **Responses**

**Status: 200 - Sucesso!**

**Status: 201 - Objeto Persistido!**

<span id="page-6-1"></span>"http://localhost:8080/tema/nome/{nome}"

**Status: 204 - Objeto Excluído!**

**Status: 400 - Erro na Requisição!**

**Status: 401 - Acesso Não Autorizado!**

**Status: 404 - Objeto Não Encontrado!**

**Status: 500 - Erro na Aplicação!**

# **post**

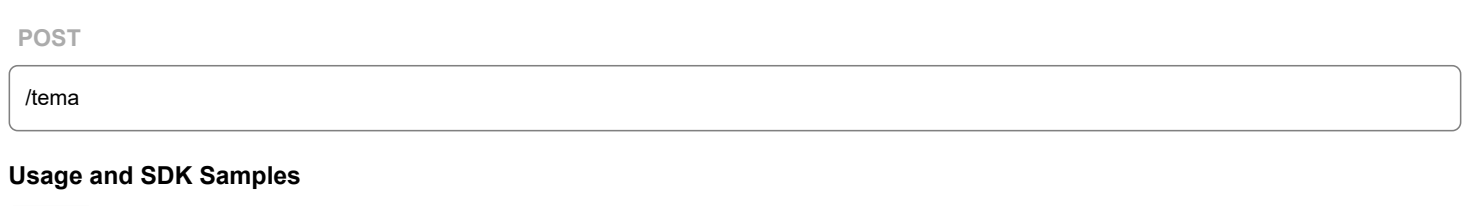

<span id="page-7-0"></span>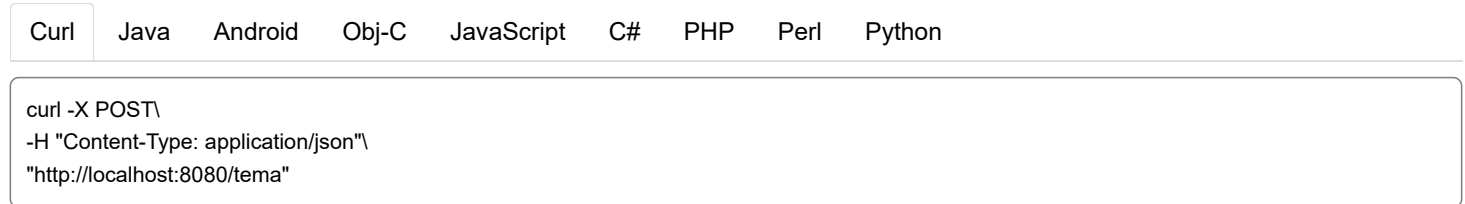

### **Parameters**

### Body parameters

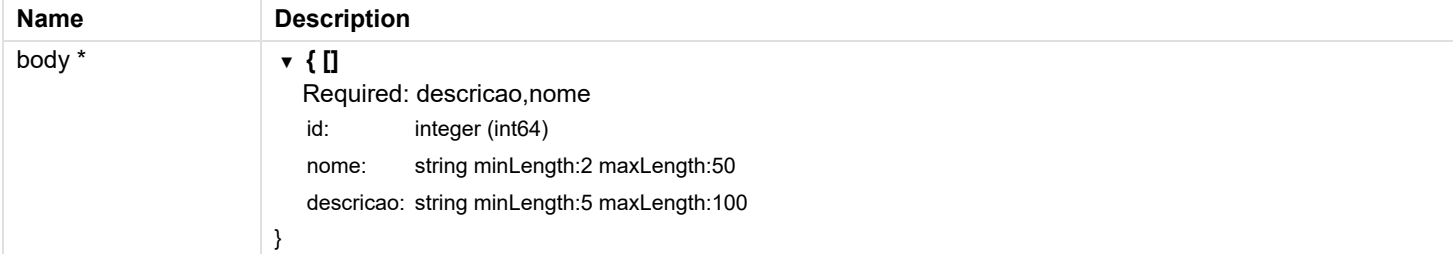

### **Responses**

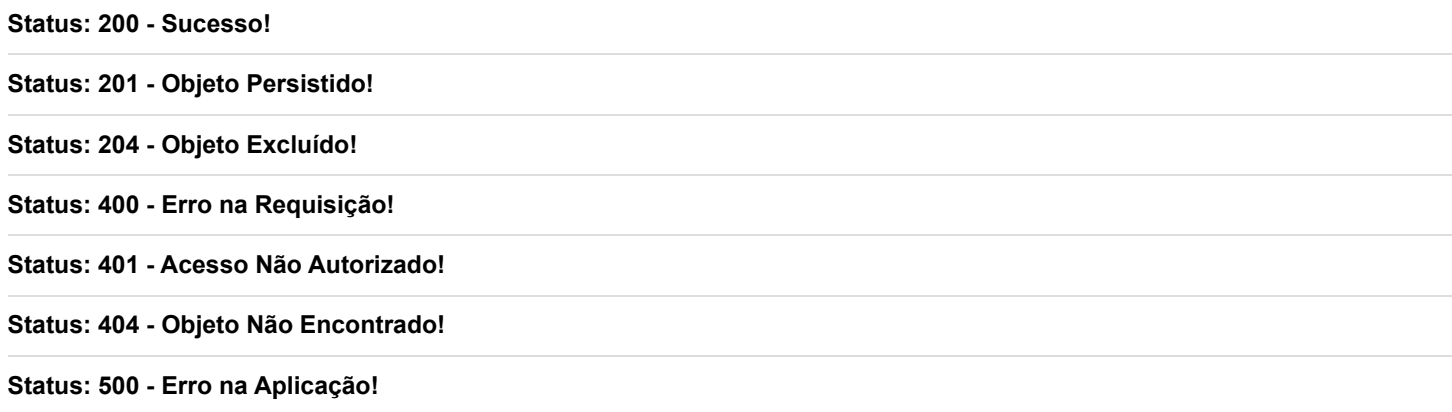

# **put**

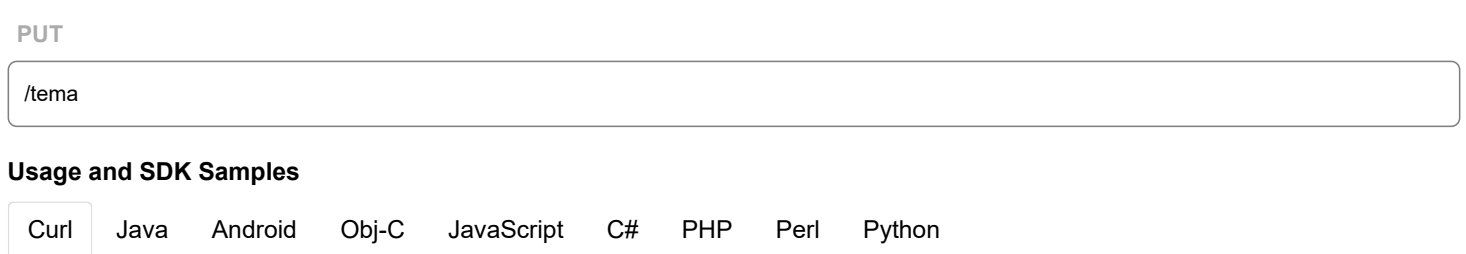

### <span id="page-8-0"></span>**Parameters**

#### Body parameters

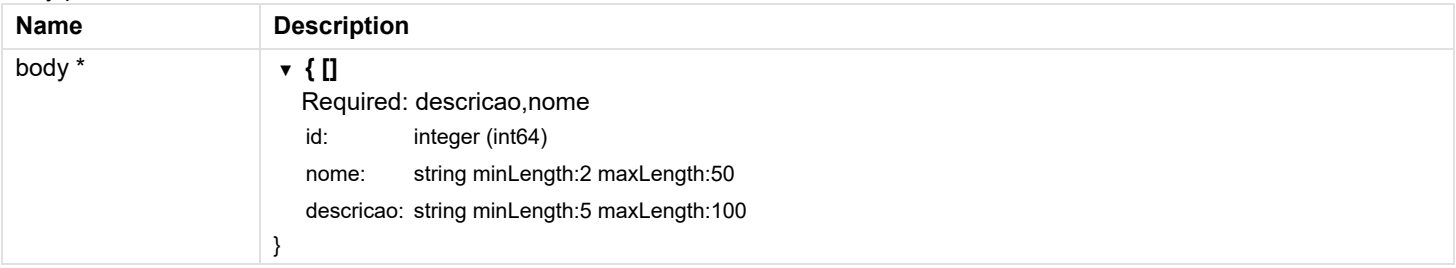

### **Responses**

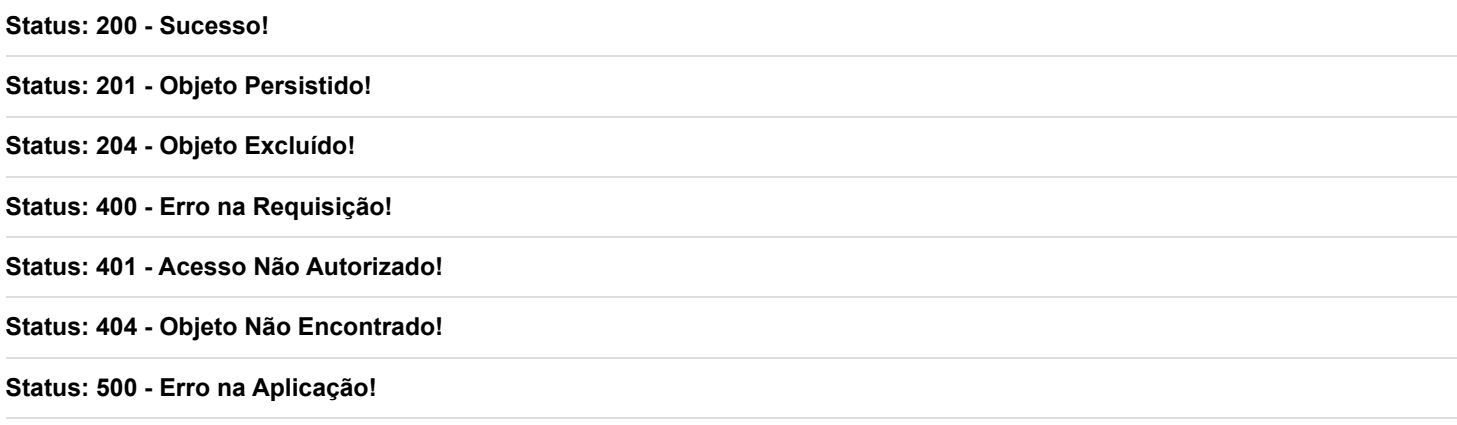

# **UsuarioController**

<span id="page-8-1"></span>**Name Description**

# **cadastro**

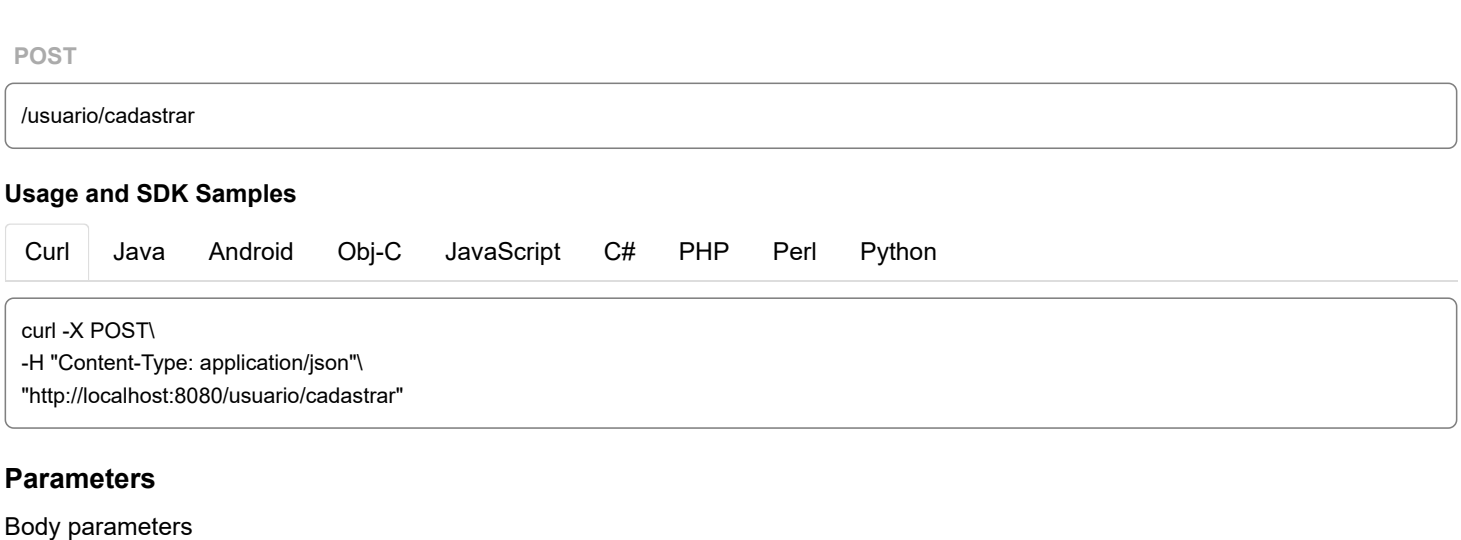

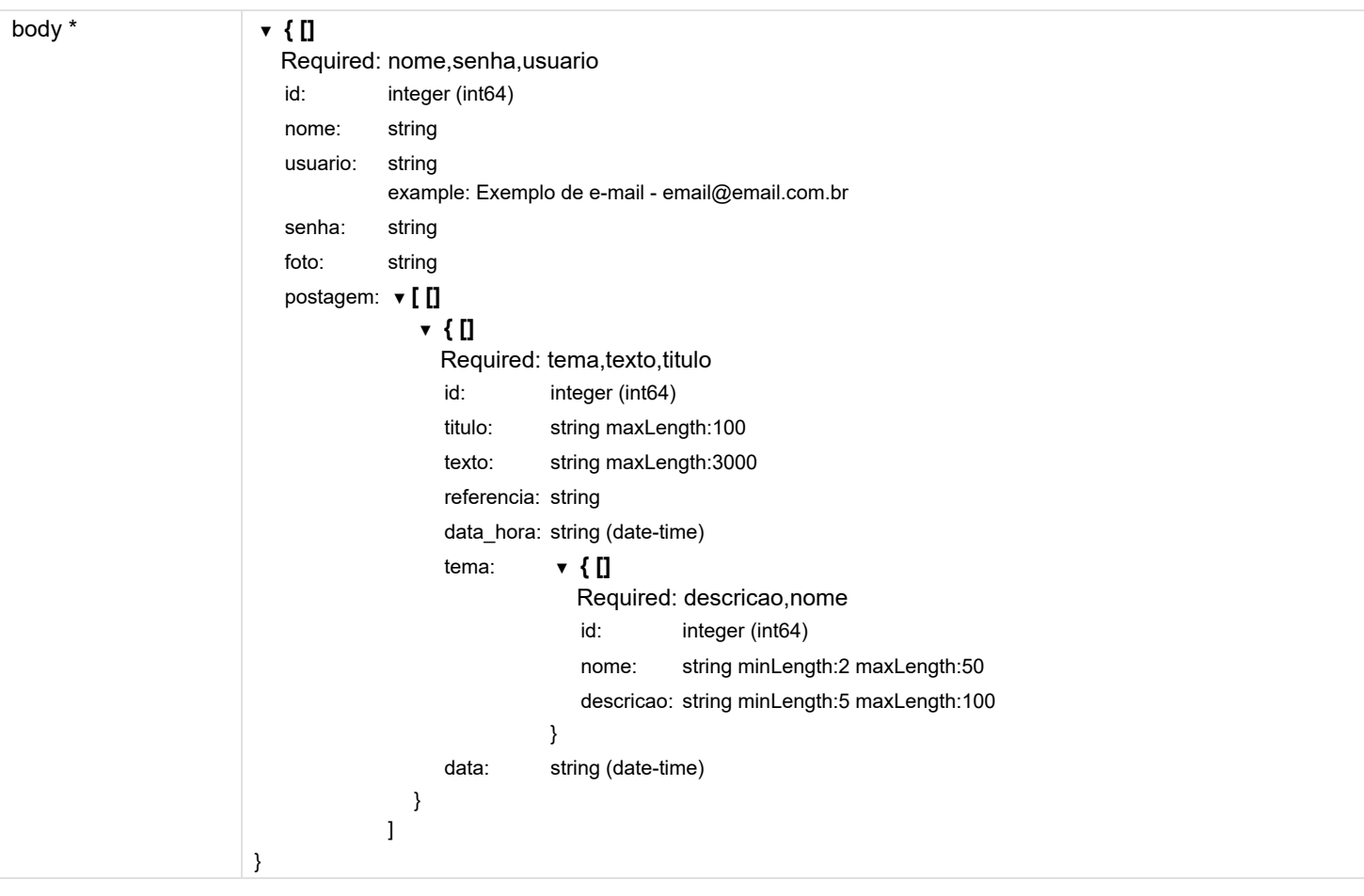

**Status: 200 - Sucesso!**

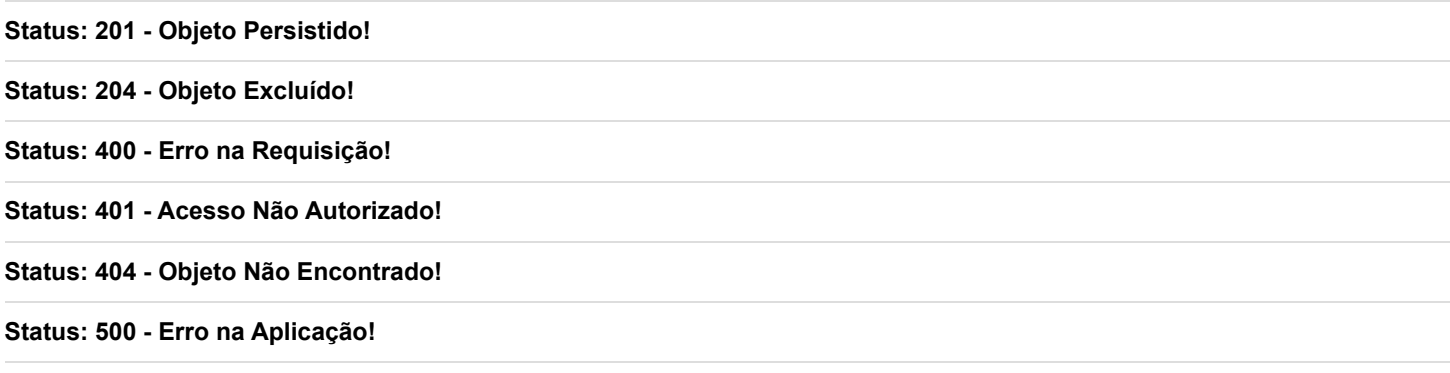

# **delete**

**DELETE**

/usuario/{id}

### **Usage and SDK Samples**

<span id="page-9-0"></span>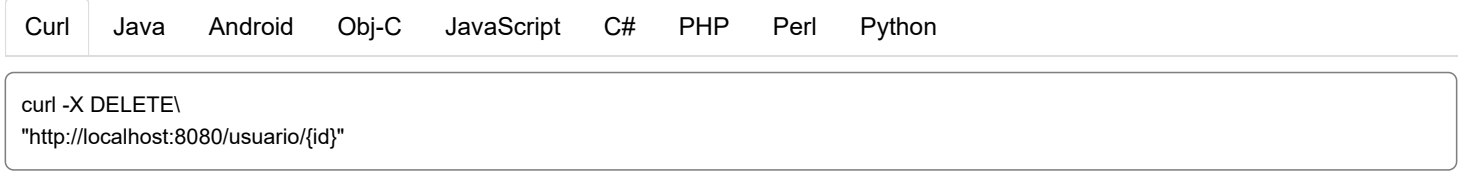

## **Parameters**

Path parameters

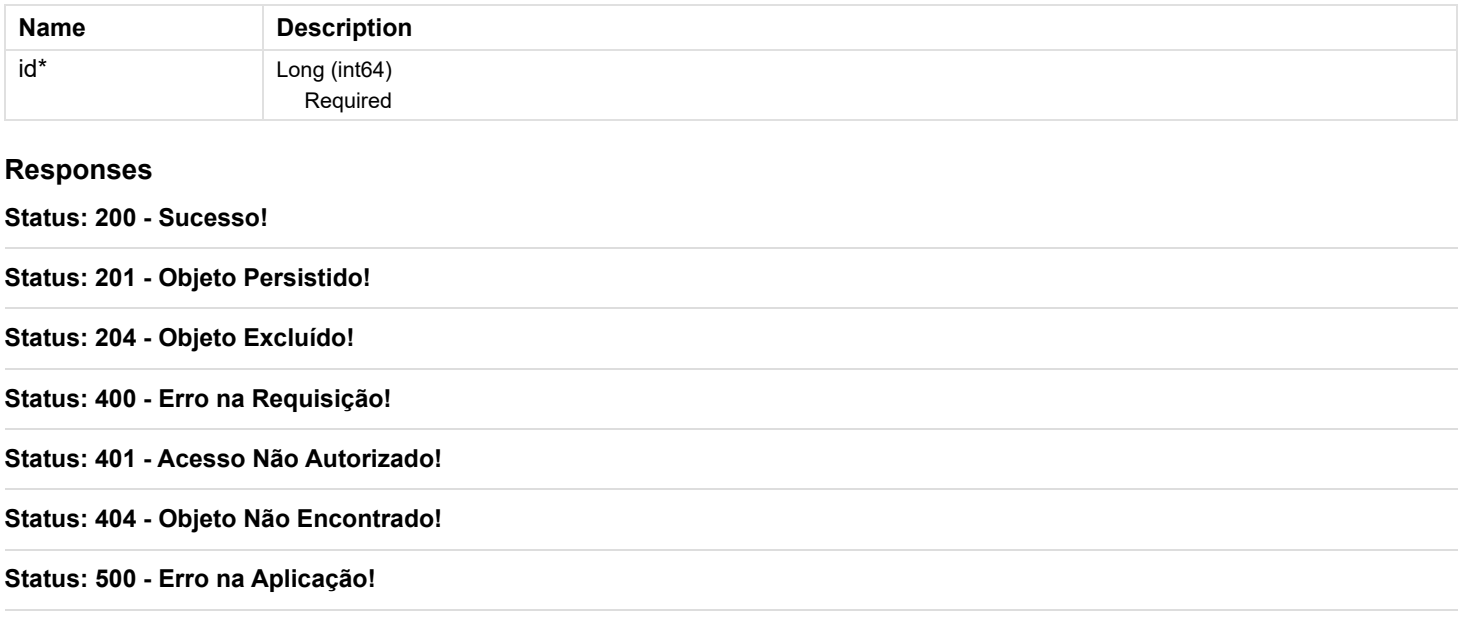

# **getAll**

<span id="page-10-0"></span>[Curl](#page-10-0) Java Android Obj-C JavaScript C# PHP Perl Python **Usage and SDK Samples Parameters Responses Status: 200 - Sucesso! Status: 201 - Objeto Persistido! Status: 204 - Objeto Excluído! Status: 400 - Erro na Requisição! Status: 401 - Acesso Não Autorizado! Status: 404 - Objeto Não Encontrado! Status: 500 - Erro na Aplicação!** /usuario/all **GET** curl -X GET\ "http://localhost:8080/usuario/all"

# **login**

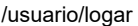

### **Usage and SDK Samples**

<span id="page-11-0"></span>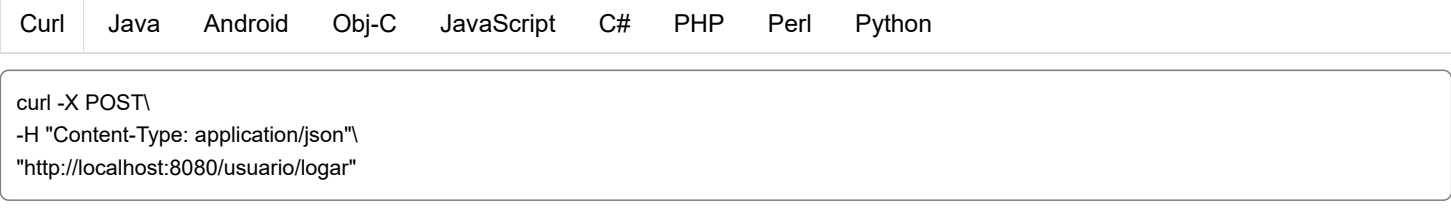

### **Parameters**

## Body parameters

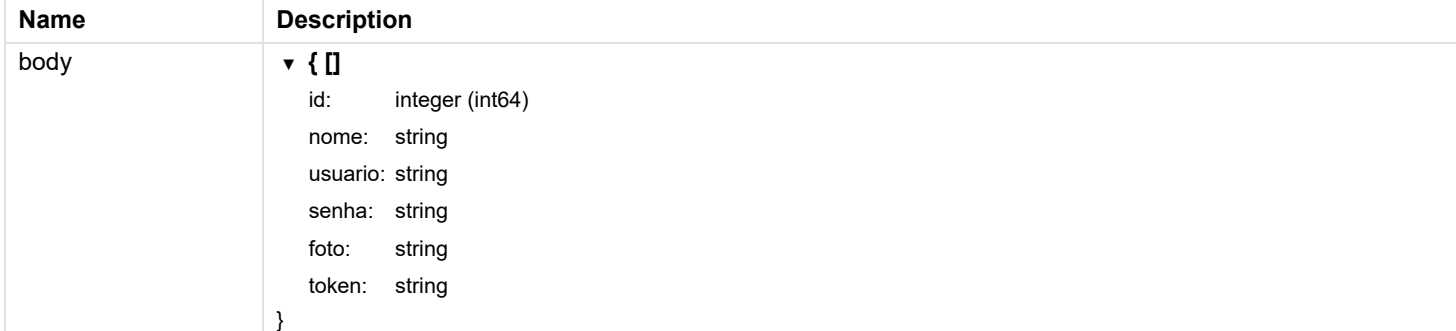

### **Responses**

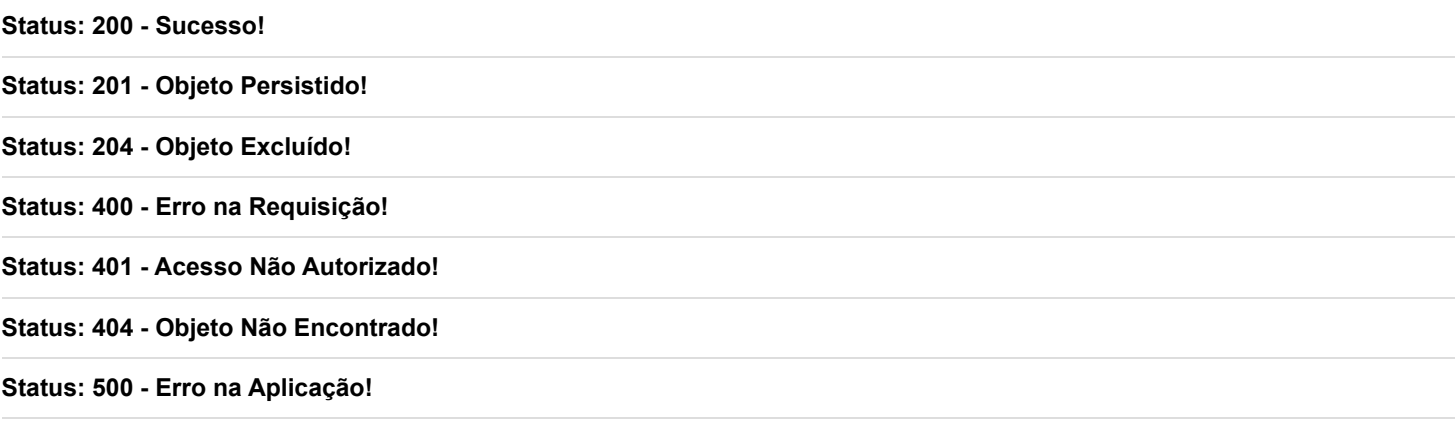

# **putUsuario**

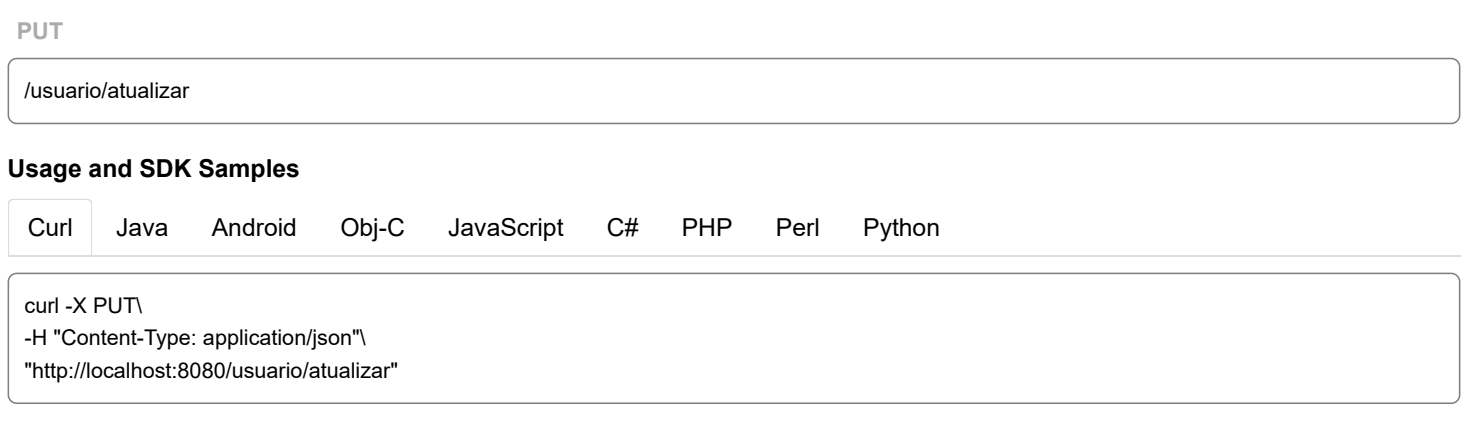

## <span id="page-11-1"></span>**Parameters**

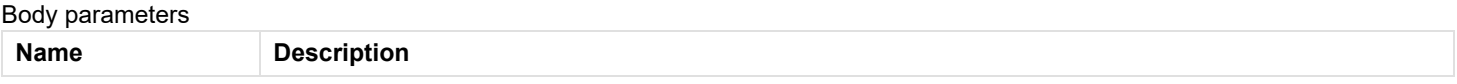

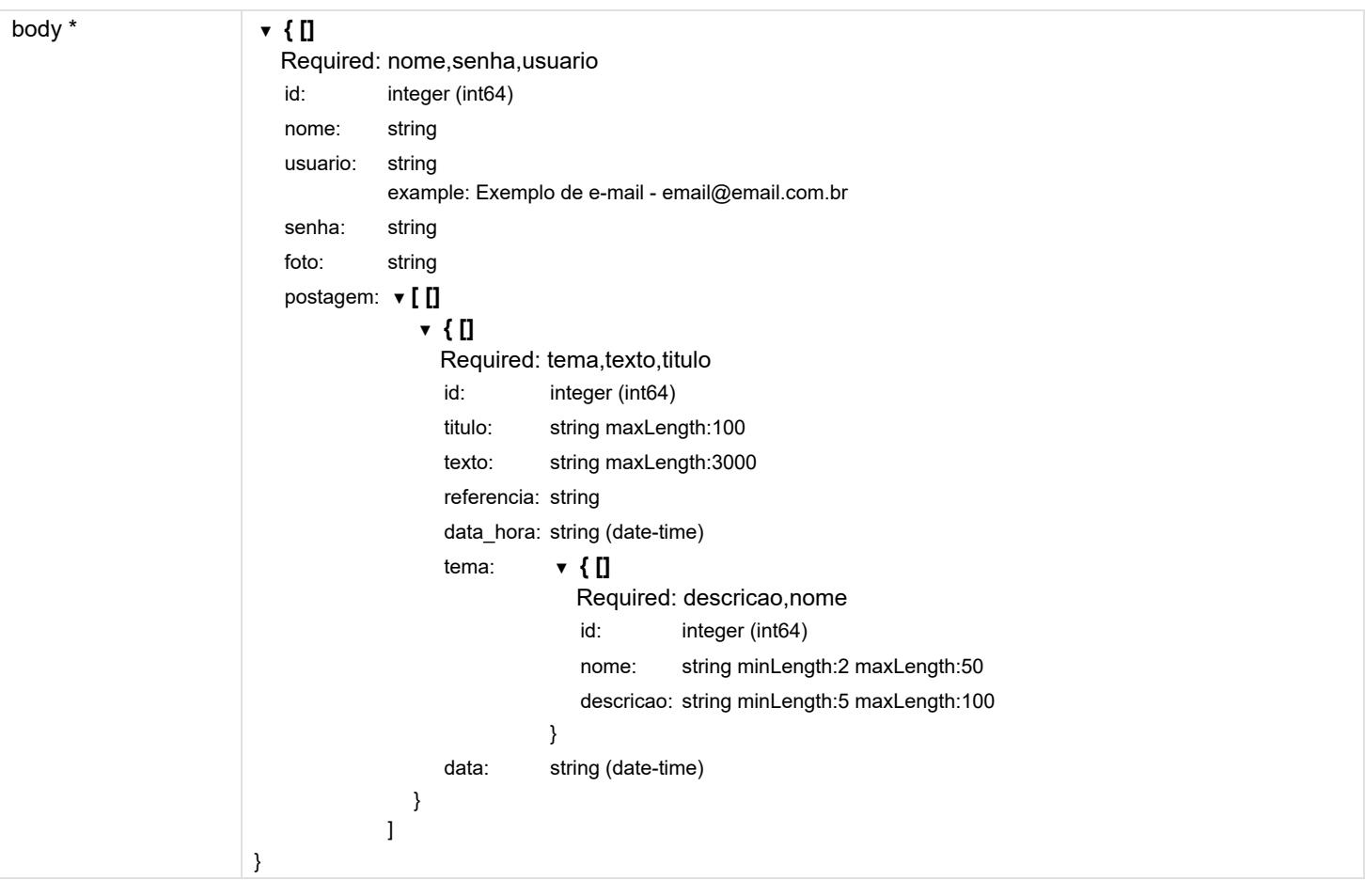

**Status: 200 - Sucesso!**

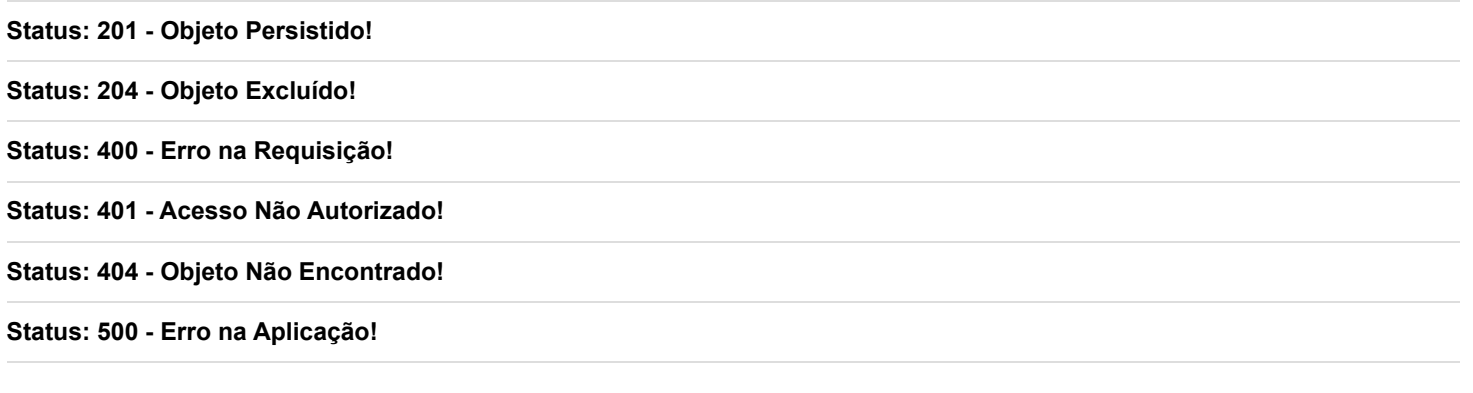

Suggestions, contact, support and error reporting;

Information URL: [https://github.com/RafaelBalbino/ProjetoIntegrador \(https://github.com/RafaelBalbino/ProjetoIntegrador\)](https://github.com/RafaelBalbino/ProjetoIntegrador) Contact Info: [hello@helloreverb.com \(hello@helloreverb.com\)](file:///C:/Users/Rafael/Desktop/Aulas%20Generation/Bloco%202/Projeto%20Integrador/Outros%20Arquivos%20Pertinentes/hello@helloreverb.com)

Generation Brasil https://brazil.generation.org/